## **EXCEED® RTI Progress Monitoring Graphs**

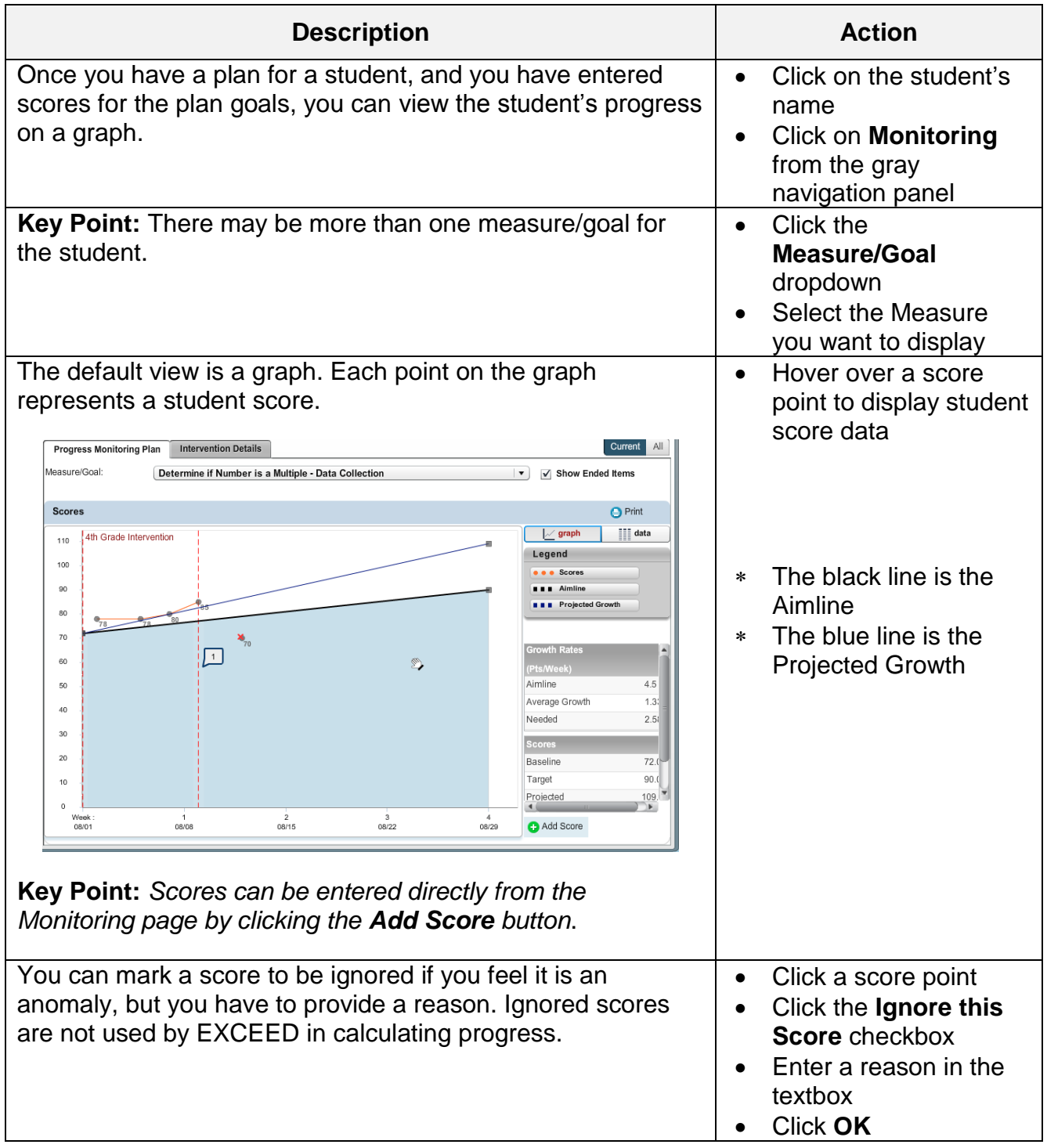

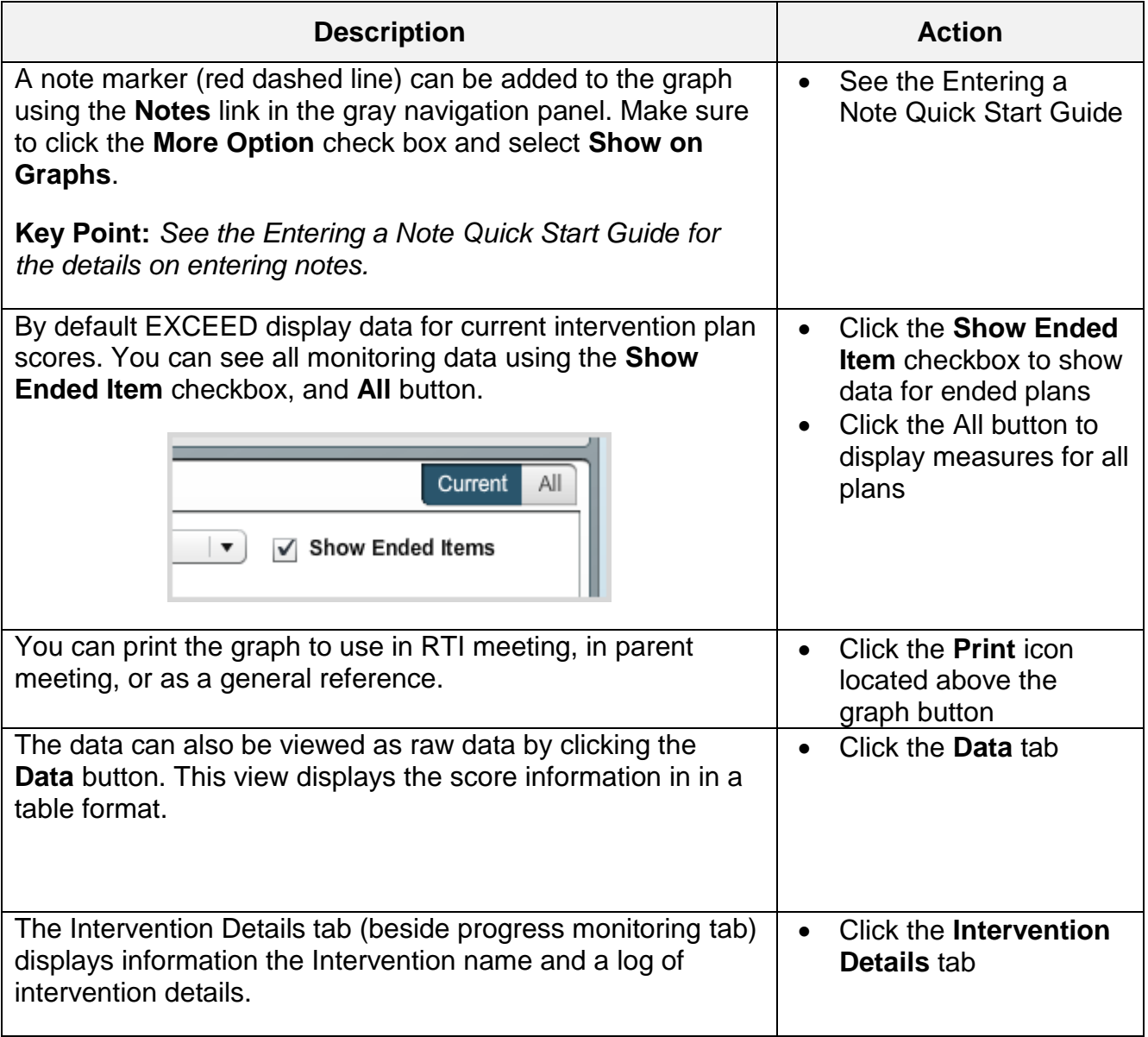